### **CS107, Lecture 19 Assembly: Control Flow and Function Calls**

Reading: B&O 3.6

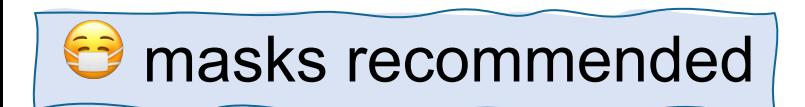

This document is copyright (C) Stanford Computer Science and Nick Troccoli, licensed under Creative Commons Attribution 2.5 License. All rights reserved. Based on slides created by Cynthia Lee, Chris Gregg, Jerry Cain, Lisa Yan and others. NOTICE RE UPLOADING TO WEBSITES: This content is protected and may not be shared, uploaded, or distributed. (without expressed written permission)

## **Learning Assembly**

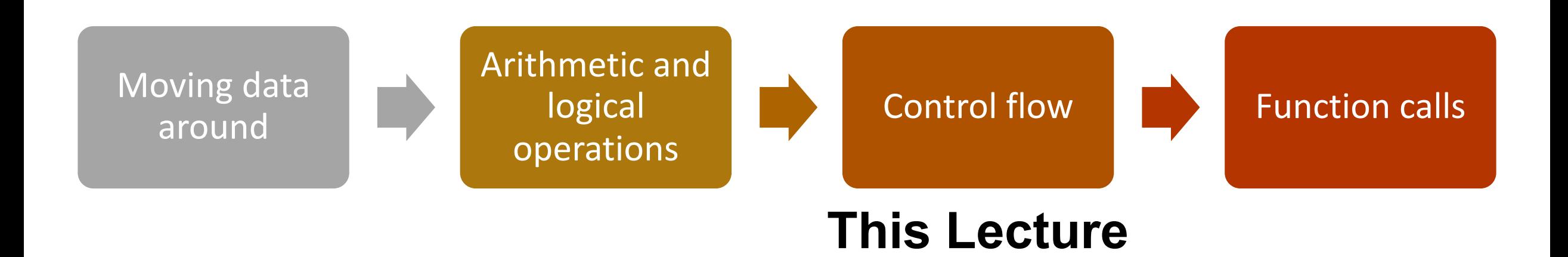

**Reference Sheet**: cs107.stanford.edu/resources/x86-64-reference.pdf See more guides on Resources page of course website!

## **Learning Goals**

- Understand how assembly implements loops and control flow
- Get practice using GDB to step through assembly and examine register contents.

### **Lecture Plan**

- **Recap:** Control Flow Mechanics
- If statements
- Loops
	- While loops
	- For loops
- Other Instructions That Depend On Condition Codes

### **Lecture Plan**

- **Recap: Control Flow Mechanics**
- If statements
- Loops
	- While loops
	- For loops
- Other Instructions That Depend On Condition Codes

## **Control Flow Review**

- %rip is a special register that stores the address of the next instruction to execute
- We can "interfere" with %rip to change the flow of our program's execution
- **jmp** is one way to do this it always jumps to the specified instruction location
- Conditional jumps are another way to do this it jumps when its condition is true
- Conditional jumps work by relying on the *condition codes*; a set of 1-bit values that are updated by the result of the most recent arithmetic or logical operation.
- **cmp** is commonly paired with a conditional jump to check a condition
- **test** is another instruction that calculates bitwise & and updates condition codes

### **Exercise 1: Conditional jump**

je target jump if ZF is 1

Let %edi store 0x10. Will we jump in the following cases?

%edi  $\theta$ x10

- 1. cmp \$0x10,%edi je 40056f add \$0x1,%edi
- 2. test \$0x10,%edi je 40056f add \$0x1,%edi

**Input your answer on PollEv:**  pollev.com/cs107 or text CS107 to 22333 once to join.

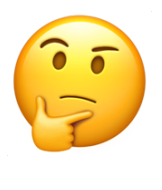

### **Exercise 1: Conditional jump**

je target jump if ZF is 1

Let %edi store 0x10. Will we jump in the following cases?

%edi  $\theta$ x10

1. cmp \$0x10,%edi je 40056f add \$0x1,%edi

 $S2 - S1 == 0$ , so jump

2. test \$0x10,%edi je 40056f add \$0x1,%edi

S2 & S1  $!=$  0, so don't jump

### **Lecture Plan**

- **Recap:** Control Flow Mechanics
- **If statements**
- Loops
	- While loops
	- For loops
- Other Instructions That Depend On Condition Codes

### **Practice: Fill In The Blank**

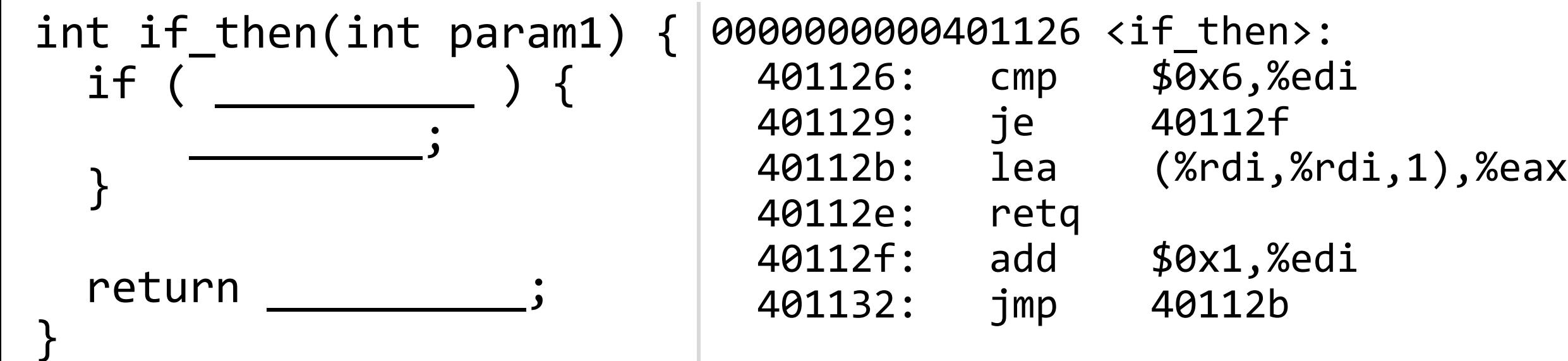

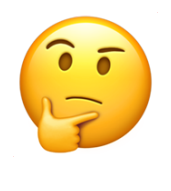

### **Practice: Fill In The Blank**

```
int if then(int param1) \{ | \Theta \}if (param1 == 6) {
 _________;
param1++
   }
return param1 * 2;
```
}

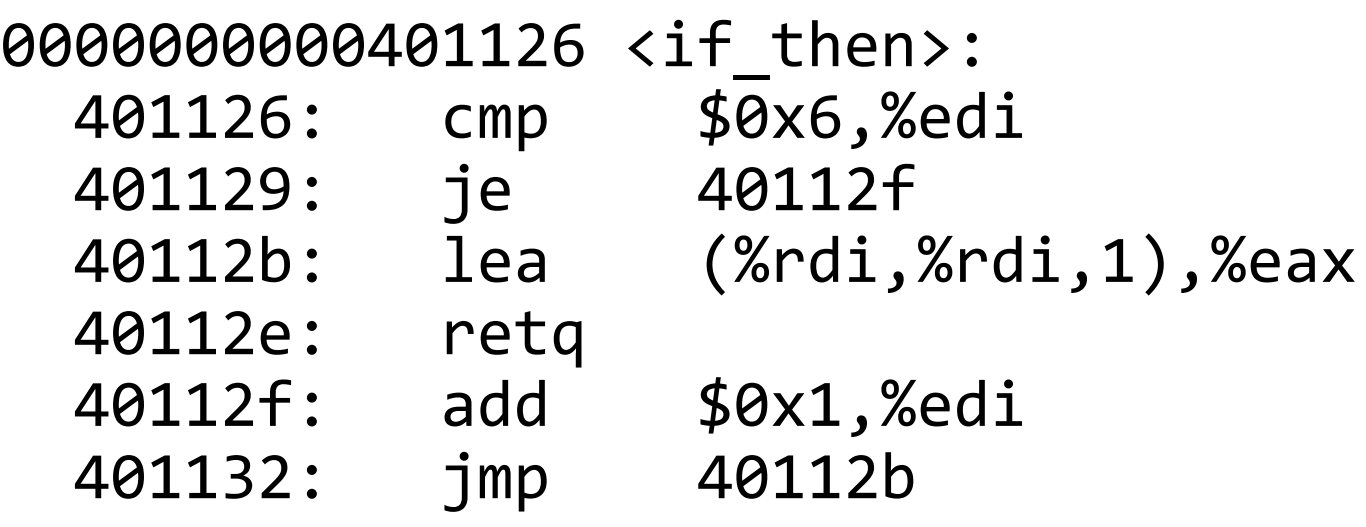

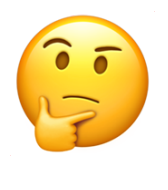

### **Common If-Else Construction**

}

```
long absdiff(long x, long y) {
     long result;
    if (x < y) {
          result = y – x;
     } else {
          result = x – y;
    }<br>]
```
return result;

#### **If-Else In C If-Else In Assembly pseudocode**

Check *opposite of code condition* Jump to else-body if test passes **If-body** Jump to past else-body Else-body Past else body

### **Practice: Fill in the Blank**

#### **If-Else In C**

}

long absdiff(long x, long y) { long result; if ( **x < y** ) { **result = y - x** ;

$$
\} \text{ else } \{
$$

$$
\qquad \qquad \frac{result = x - y}{}
$$

return result;

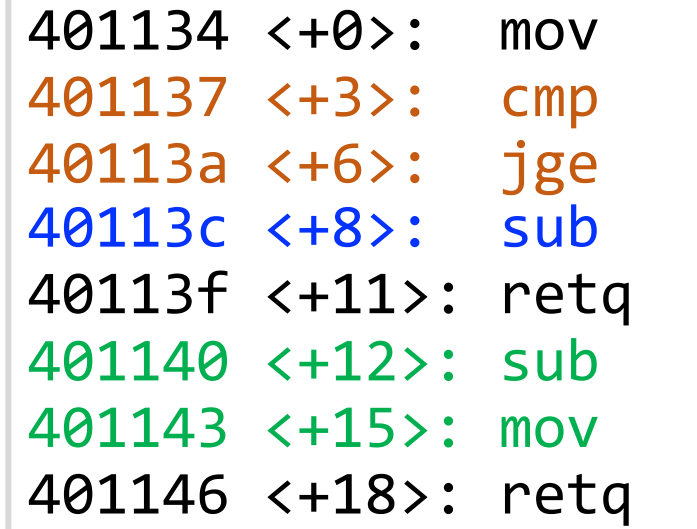

 $%$ rsi, $%$ rax %rsi,%rdi 0x401140 <absdiff+12> %rdi,%rax %rsi,%rdi %rdi,%rax

### **If-Else In Assembly pseudocode**

Check *opposite of code condition* Jump to else-body if test passes **If-body** Jump to past else-body Else-body Past else body

### **If-Else Construction Variations**

}

```
int test(int arg) {
     int ret;
     if (arg > 3) {
        ret = 10; } else {
        ret = 0;
     }
```
#### **C Code Assembly**

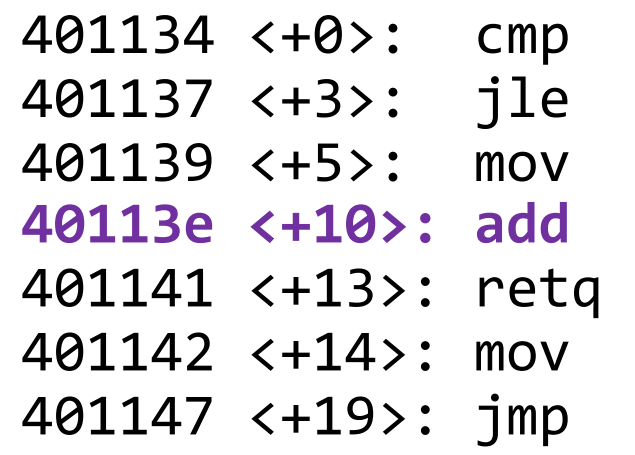

401134 <+0>: cmp \$0x3,%edi 0x401142 <test+14>  $$0xa, %eax$ **40113e <+10>: add \$0x1,%eax**

401142 <+14>: mov \$0x0,%eax 0x40113e <test+10>

#### **ret++; return ret;**

### **Lecture Plan**

- **Recap:** Control Flow Mechanics
- If statements
- **Loops**
	- **While loops**
	- For loops
- Other Instructions That Depend On Condition Codes

### **GCC Common While Loop Construction**

while (**test**) { **body** } **C Assembly**

void loop() { int i = 0; while (i < 100) { i++; } }

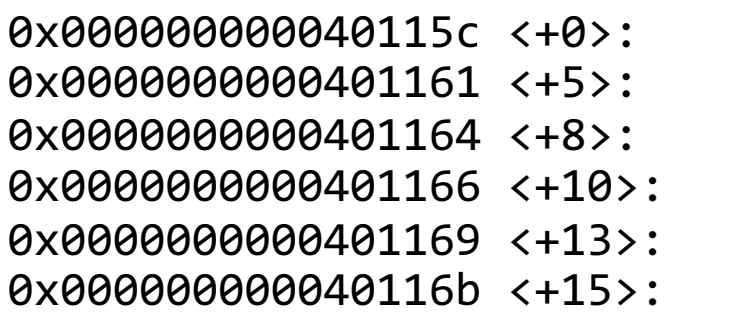

 $mov$   $$0x0, %$ eax cmp \$0x63,%eax jg 0x40116b <loop+15> add  $$0x1,$ %eax jmp 0x401161 <loop+5>

Check *opposite of code condition* Skip loop if test passes Body Jump back to test

retq

void loop() { int i = 0; while (i < 100) { i++; } }

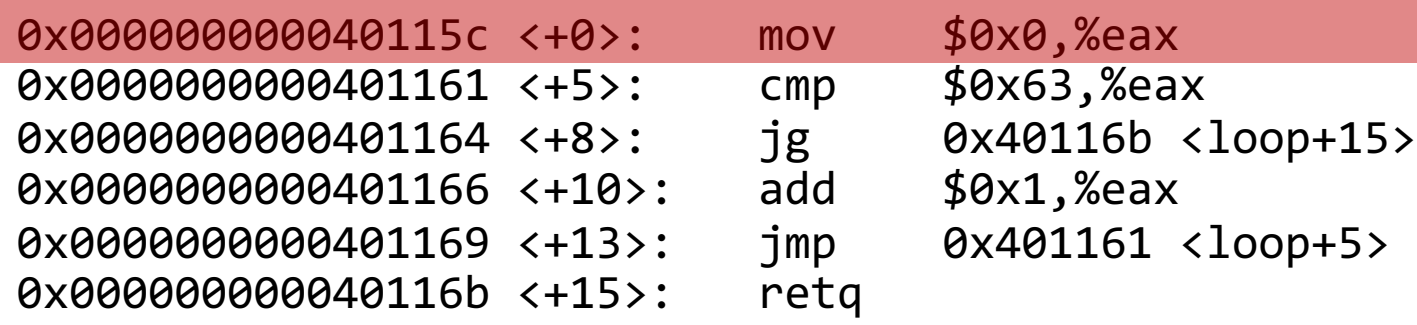

Set %eax (i) to 0.

void loop() { int i = 0; while (i < 100) { i++; } }

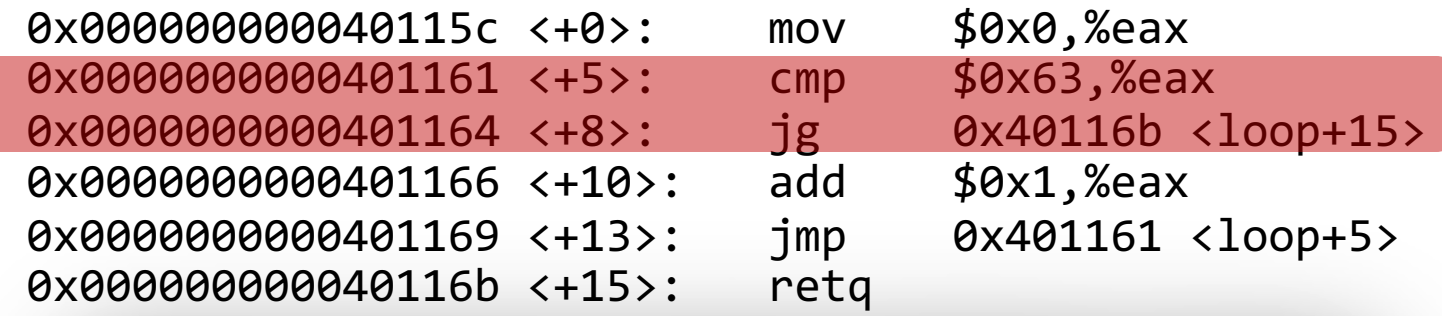

Check opposite of code condition - jump if %eax is *greater than* 0x63. It does this by calculating %eax – 0x63 and then **jg** checks the resulting condition codes.

void loop() { int i = 0; while (i < 100) { i++; } }

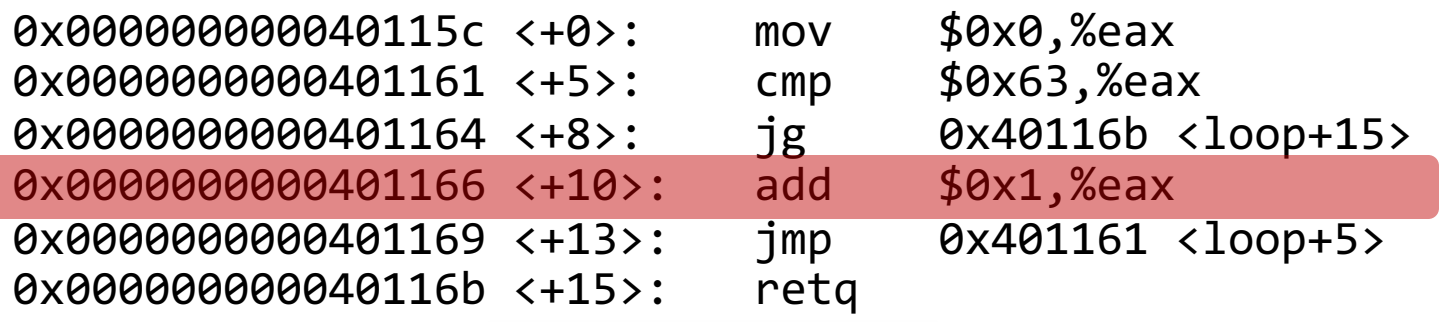

Add 1 to %eax (i).

void loop() { int i = 0; while (i < 100) { i++; } }

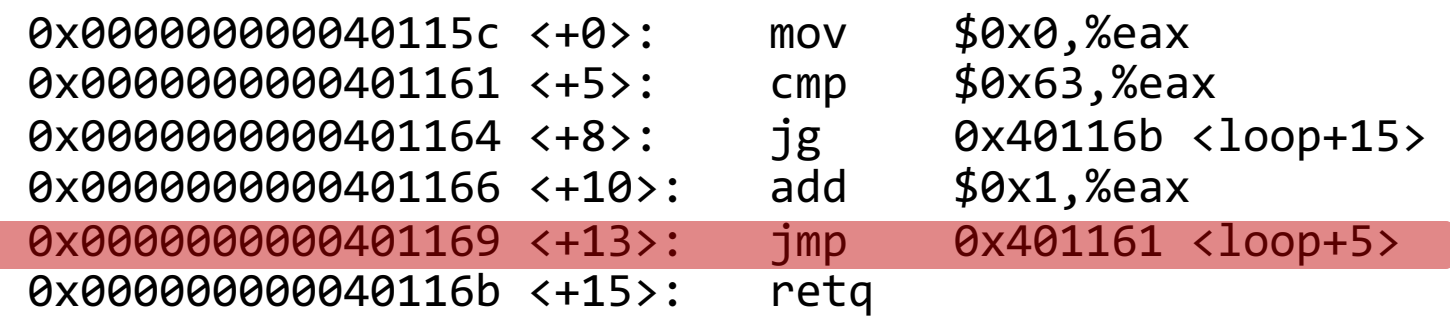

Jump back to the loop test.

void loop() { int i = 0; while (i < 100) { i++; } }

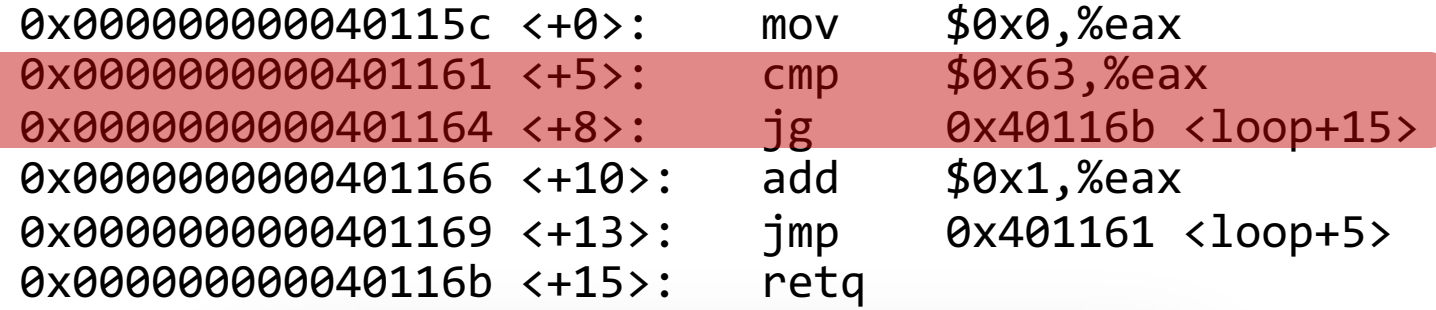

When this test is true, we jump and skip the loop body.

void loop() { int i = 0; while (i < 100) { i++; } }

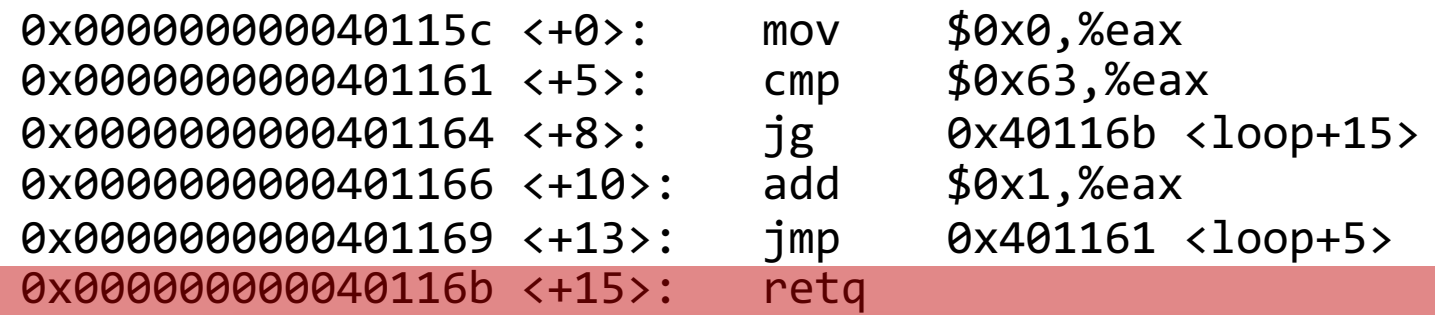

Then, we return from the function.

### **GCC Other While Loop Construction**

### while (**test**) { **body** } **C Assembly**

Jump to check Body Check code condition Jump to body if test passes

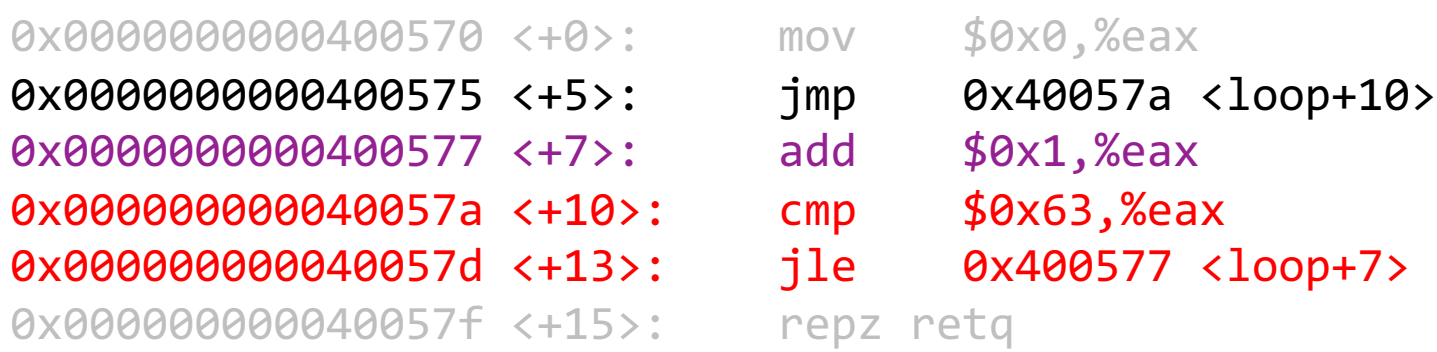

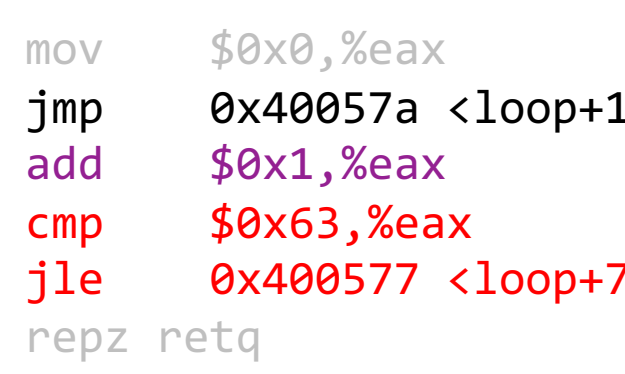

### **Lecture Plan**

- **Recap:** Control Flow Mechanics
- If statements
- **Loops**
	- While loops
	- **For loops**
- Other Instructions That Depend On Condition Codes

### **Common For Loop Construction**

### **C For loop**

```
for (init; test; update) {
     body
}
```
### **C Equivalent While Loop**

```
init
while(test) {
     body
     update
}
```
### **Assembly pseudocode**

```
Init
Check opposite of code condition
Skip loop if test passes
Body
Update
Jump back to test
```
For loops and while loops are treated (essentially) the same when compiled down to assembly.

## **GCC For Loop Output**

#### **GCC Common For Loop Output Possible Alternative**

Initialization Test Jump past loop if success Body Update Jump to test

Initialization Jump to test Body Update Test Jump to body if success

## **Back to Our First Assembly**

```
int sum_array(int arr[], int nelems) {
   int sum = 0;
   for (int i = \theta; i < nelems; i++) {
       sum += arr\lceil i \rceil;
 }
    return sum;
}
```
#### **0000000000401136 <sum\_array>:**

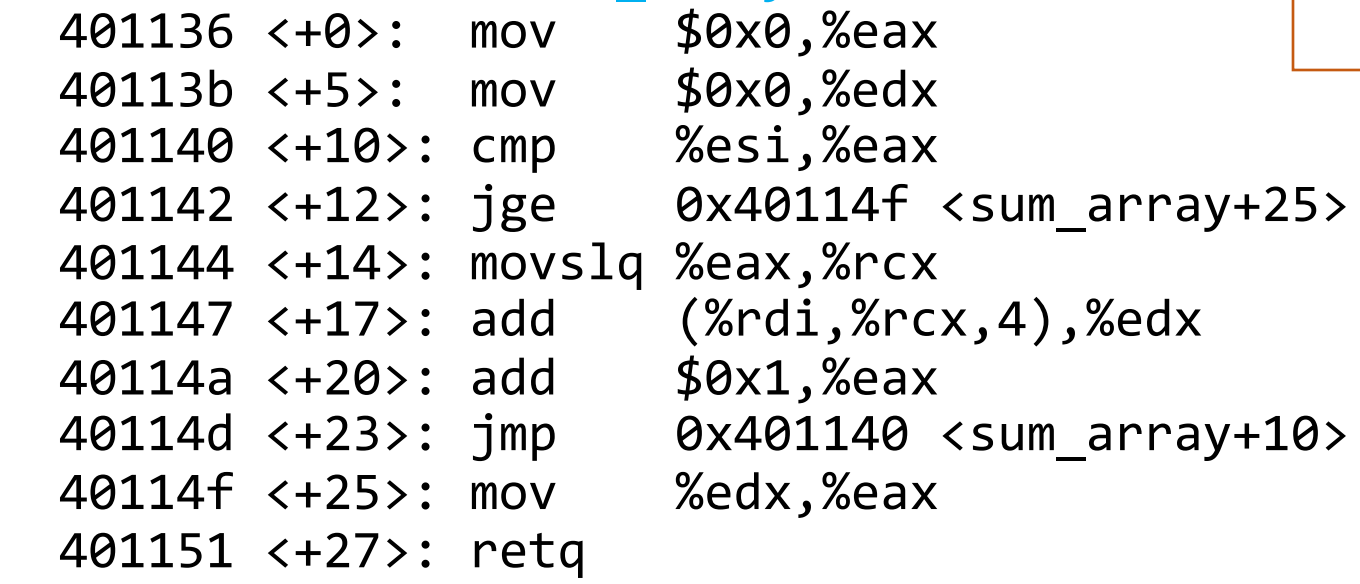

- 1. Which register is C code's sum?
- Which register is C code's i?
- 3. Which assembly instruction is C code's sum  $+=$  arr[i]?
- 4. What are the **cmp** and **jge** instructions doing? (**jge**: signed jump greater than/equal)

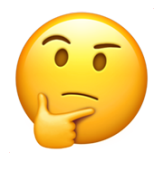

# **Demo: GDB and Assembly**

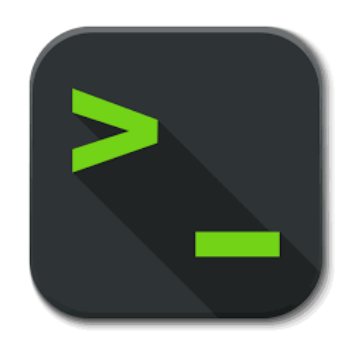

sum\_array.c

# **gdb tips**

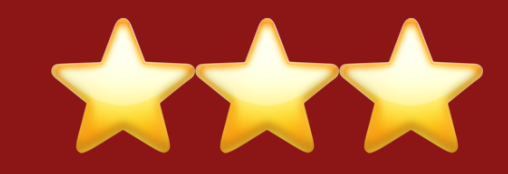

30

layout split info reg (ctrl-x a: exit, ctrl-l: resize)

p \$eax

ni

si

p \$eflags

b \*0x400546

b \*0x400550 if \$eax > 98

View C, assembly, and gdb (lab5) Print all registers

Print register value Print all condition codes currently set

Set breakpoint at assembly instruction Set **conditional breakpoint**

Next assembly instruction

Step into assembly instruction (will step into function calls)

## **gdb tips**

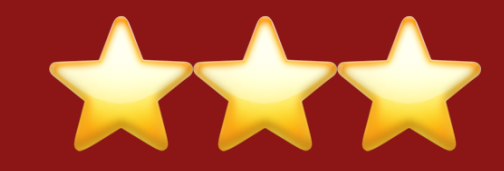

p/x \$rdi p/t \$rsi

x \$rdi x/4bx \$rdi x/4wx \$rdi Print register value in hex Print register value in binary

Examine the byte stored at this address Examine 4 bytes starting at this address Examine 4 ints starting at this address

### **Lecture Plan**

- **Recap:** Control Flow Mechanics
- If statements
- Loops
	- While loops
	- For loops

### • **Other Instructions That Depend On Condition Codes**

### **Condition Code-Dependent Instructions**

There are three common instruction types that use condition codes:

- **jmp** instructions conditionally jump to a different next instruction
- **set** instructions conditionally set a byte to 0 or 1
- new versions of **mov** instructions conditionally move data

## **set: Read condition codes**

set instructions conditionally set a byte to 0 or 1.

- Reads current state of flags
- Destination is a single-byte register (e.g., %al) or single-byte memory location
- Does not perturb other bytes of register
- Typically followed by movzbl to zero those bytes

```
int small(int x) {
    return x < 16;
}
```
cmp \$0xf,%edi **setle** %al movzbl %al, %eax retq

### **set: Read condition codes**

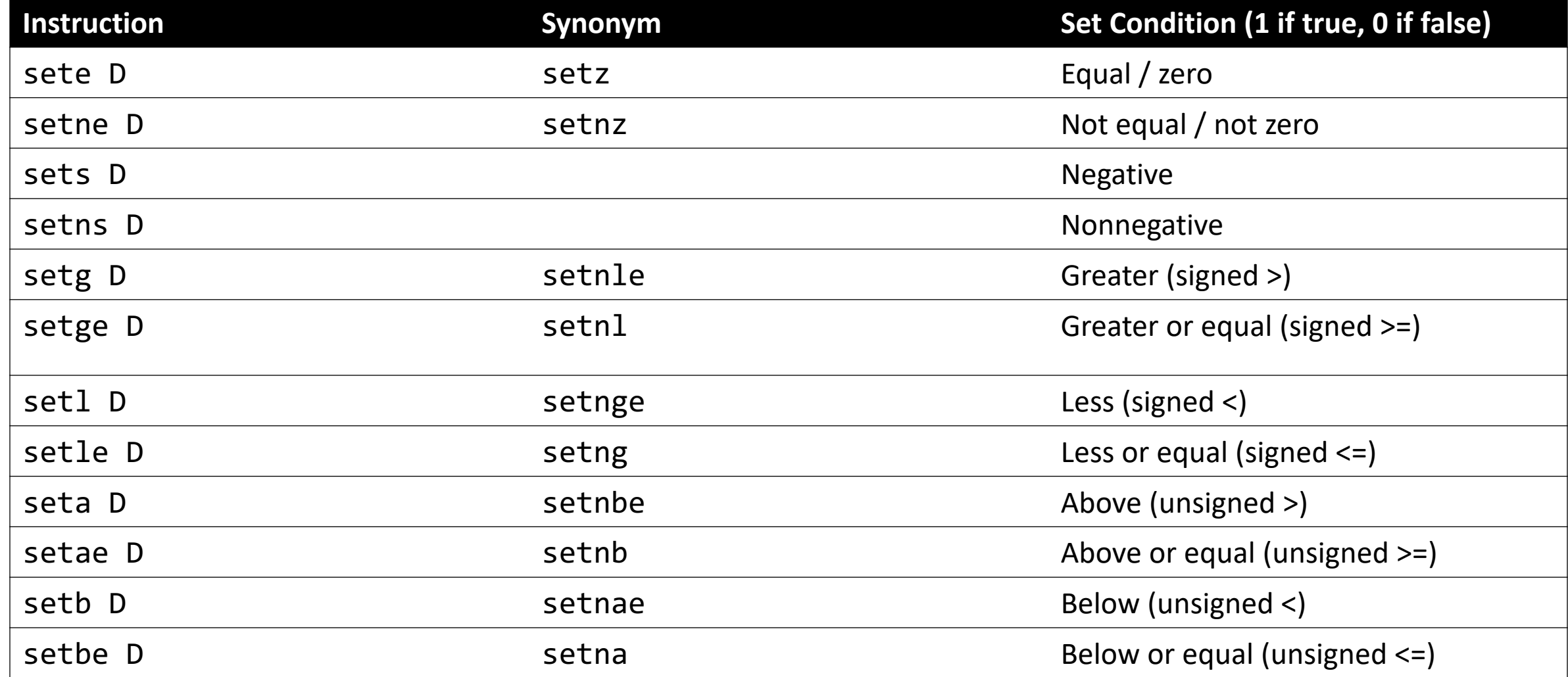

### **cmov: Conditional move**

**cmovx src,dst** conditionally moves data in src to data in dst.

- Mov src to dst if condition x holds; no change otherwise
- src is memory address/register, dst is register
- May be more efficient than branch (i.e., jump)
- Often seen with C ternary operator: result = test ? then: else;

```
int max(int x, int y) {
    return x > y ? x : y;
}
```
cmp %edi,%esi mov %edi, %eax **cmovge** %esi, %eax retq

### **cmov: Conditional move**

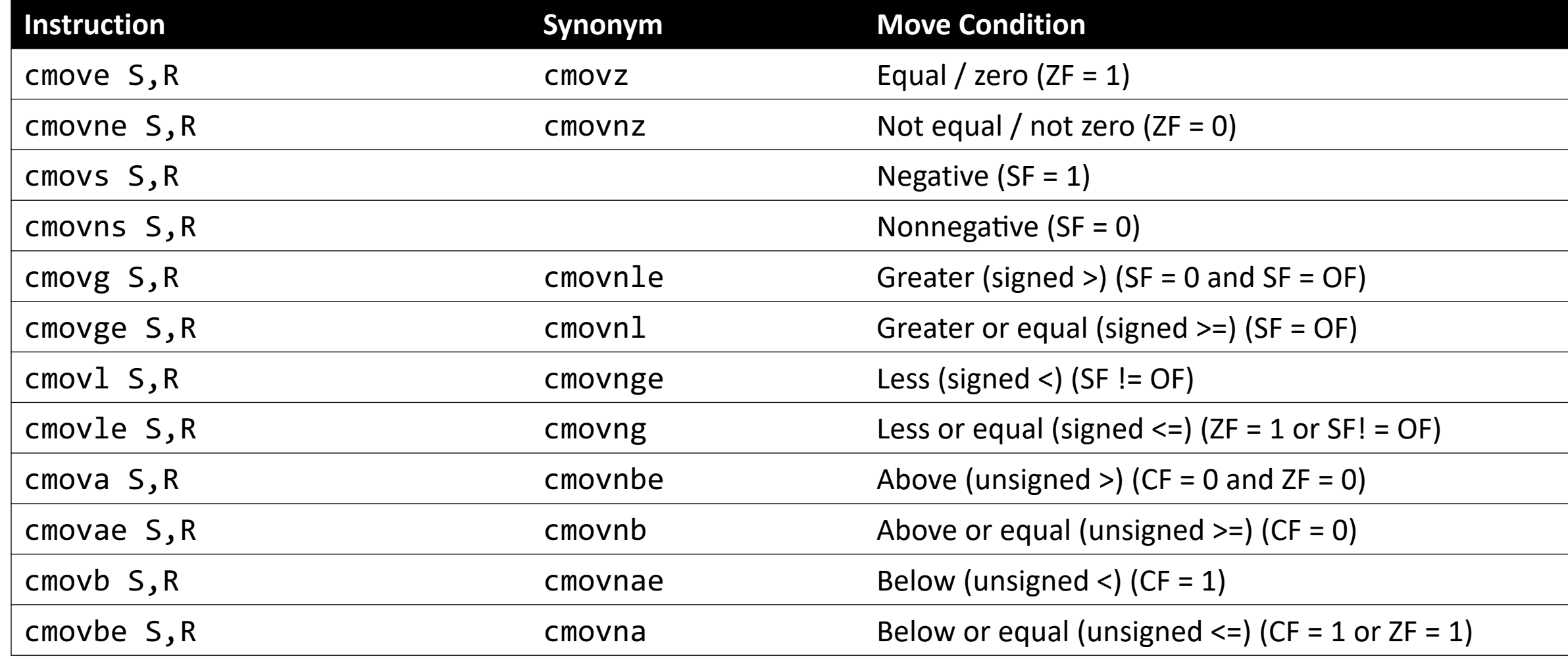

### **Last Lab: Conditional Move**

```
int signed division(int x) {
    return x / 4;
```
signed division: leal 3(%rdi), %eax testl %edi, %edi cmovns %edi, %eax sarl \$2, %eax ret

}

Put x + 3 into %eax Check the sign of x If x is nonnegative, put x into %eax Divide %eax by 4

### **Recap**

- **Recap:** Control Flow Mechanics
- If statements
- Loops
	- While loops
	- For loops
- Other Instructions That Depend On Condition Codes

**Lecture 19 takeaway:** Loops and conditionals commonly use cmp or test along with jumps to conditionally skip over or repeat assembly instructions. We can use GDB to step through individual assembly instructions and view register contents.

### **Practice: Fill in the**

https

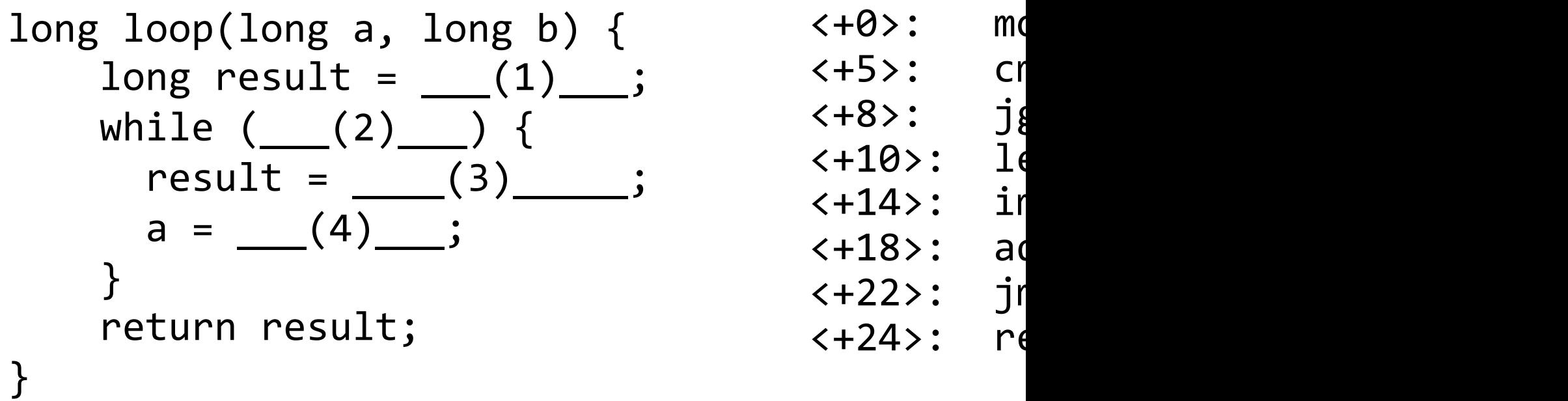

**GCC common while loop construction: Test Jump past loop if fails** Body **Jump to test**

### **Practice: Fill in the blanks**

long loop(long a, long b) { long result = \_\_\_(1)\_\_\_; while (\_\_\_(2)\_\_\_) { result = \_\_\_\_(3)\_\_\_\_\_; a = \_\_\_(4)\_\_\_; } return result; }

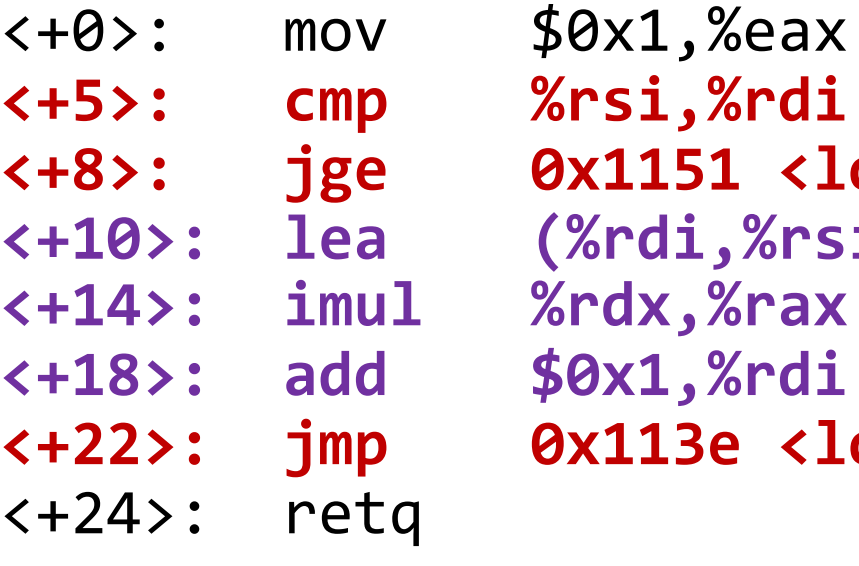

**<+5>: cmp %rsi,%rdi <+8>: jge 0x1151 <loop+24> <+10>: lea (%rdi,%rsi,1),%rdx <+14>: imul %rdx,%rax <+18>: add \$0x1,%rdi <+22>: jmp 0x113e <loop+5>**

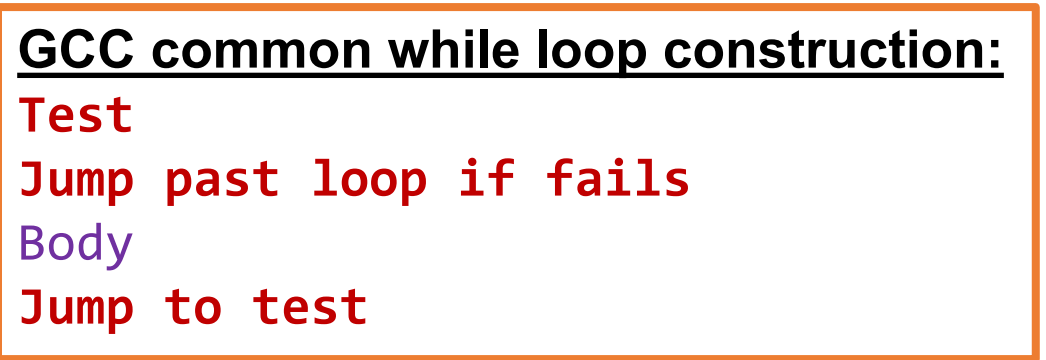

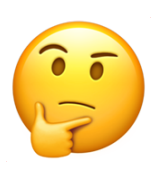

### **Practice: Fill in the blanks**

long loop(long a, long b) {  $long result =$   $\qquad \qquad$  while (\_\_\_\_\_\_\_\_\_) { result = \_\_\_\_\_\_\_\_\_\_\_\_;  $a =$  } return result; }

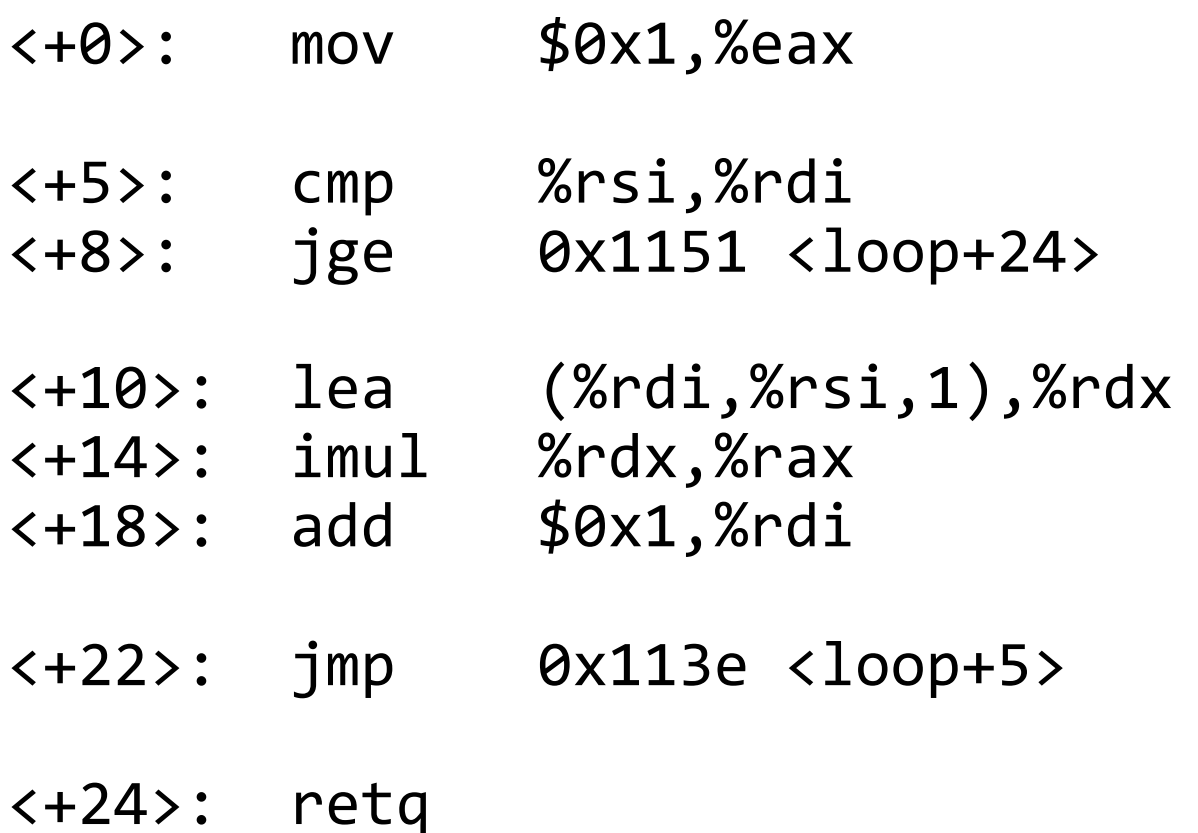

### **Practice: Fill in the blanks**

long loop(long a, long b) { long result = \_\_\_\_\_\_\_\_\_; while (\_\_\_\_\_\_\_\_\_) { result = \_\_\_\_\_\_\_\_\_\_\_\_; a = \_\_\_\_\_\_\_\_\_; } return result; } **1 a < b result\*(a+b) a + 1**

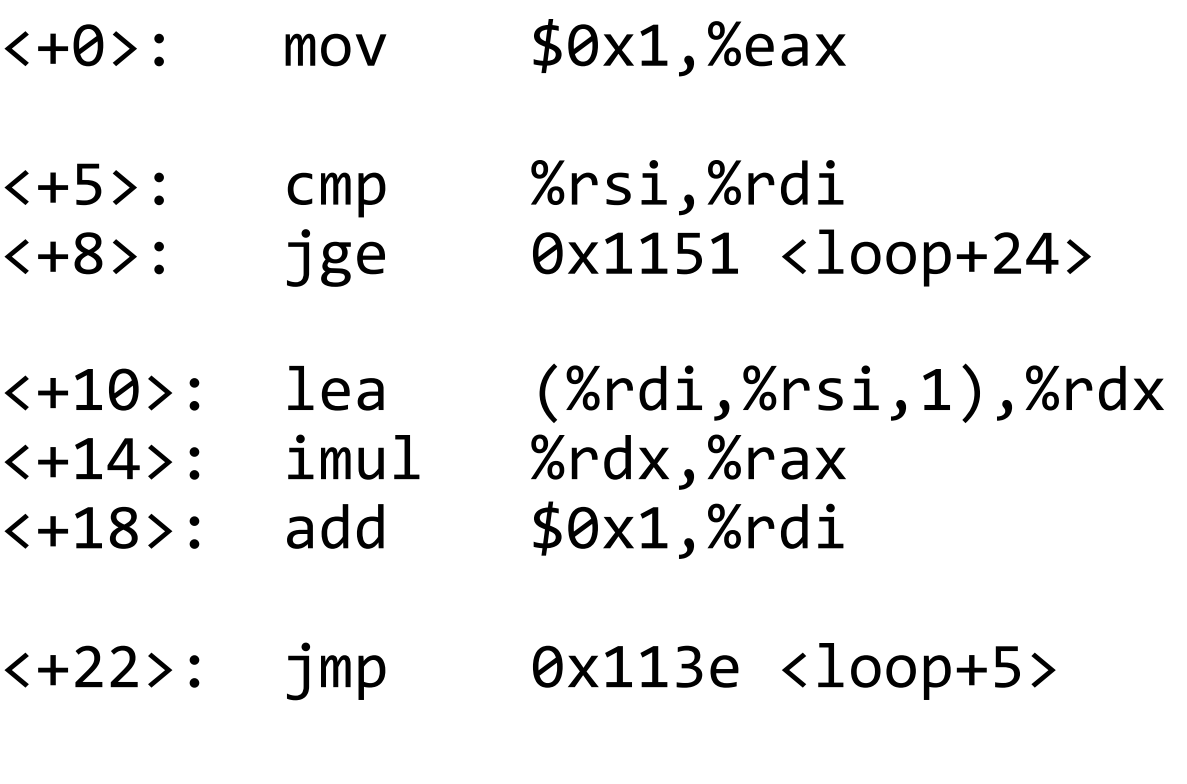

<+24>: retq

### **test practice: What's the C code?**

0x400546 <test\_func> test %edi,%edi 0x400548 <test func+2> jns 0x400550 <test func+10> 0x40054a <test func+4> mov \$0xfeed,%eax 0x40054f <test func+9> retq 0x400550 <test func+10> mov \$0xaabbccdd,%eax 0x400555 <test func+15> retq

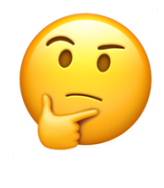

### **test practice: What's the C code?**

0x400546 <test func> test %edi,%edi 0x400548 <test func+2> jns 0x400550 <test func+10> 0x40054a <test func+4> mov \$0xfeed,%eax 0x40054f <test func+9> retq 0x400550 <test func+10> mov \$0xaabbccdd,%eax 0x400555 <test func+15> retq

```
int test_func(int x) {
     if (x < 0) {
         return 0xfeed;
 }
     return 0xaabbccdd;
}
```
**(or anything like this)**

### **Practice: "Escape Room"**

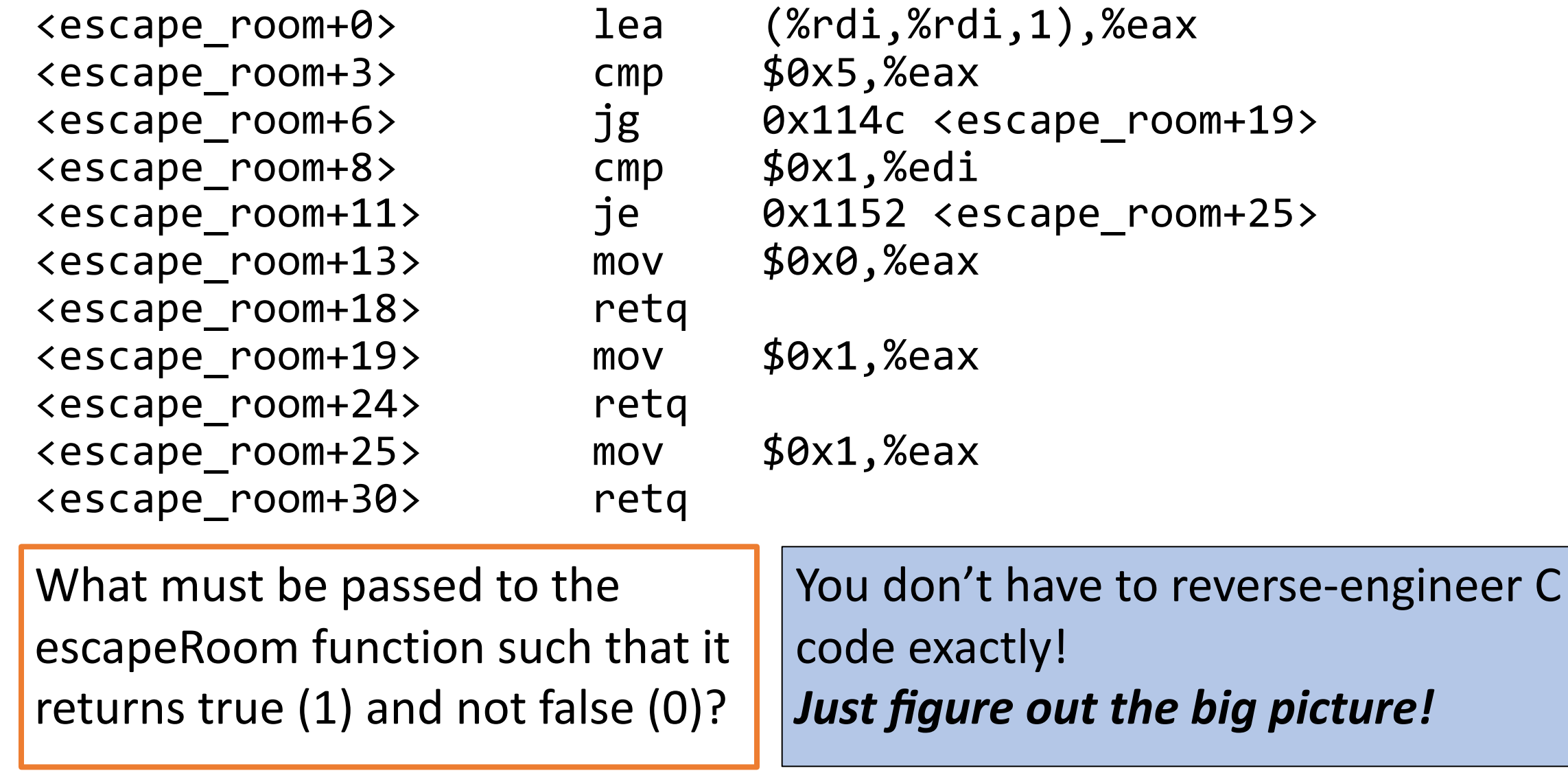

### **Practice: "Escape Room"**

<escape\_room+3> cmp \$0x5,%eax <escape\_room+8> cmp \$0x1,%edi <escape\_room+13> mov \$0x0,%eax <escape\_room+18> retq <escape\_room+19> mov \$0x1,%eax <escape\_room+24> retq <escape\_room+25> mov \$0x1,%eax <escape\_room+30> retq

```
<escape_room+0> lea (%rdi,%rdi,1),%eax
<escape_room+6> jg 0x114c <escape_room+19>
<escape_room+11> je 0x1152 <escape_room+25>
```
What must be passed to the escapeRoom function such that it returns true (1) and not false (0)?

### **First param > 2 or == 1.**

## **Exercise 2: Conditional jump**

- 00000000004004d6 <if\_then>:<br>4004d6: 83 ff 06 cmp \$0x6,%edi %edi <u>6x5</u> 4004d6: 83 ff 06 cmp \$0x6,%edi 4004d9: 75 03 **jne** 4004de <if\_then+0x8> 400rdb: 83 c7 01 add \$0x1,%edi 4004de: 8d 04 3f lea (%rdi,%rdi,1),%eax 4004e1: c3 retq
- 1. What is the value of %rip after executing the jne instruction?
	- A. 4004d9
	- B. 4004db
	- 4004de
	- **Other**
- 2. What is the value of %eax when we hit the retq instruction?
	- A. 4004e1
	- B. 0x2
	- C. 0xa
	- D. 0xc
	- **Other**

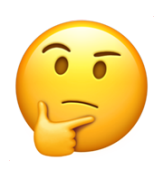

## **Exercise 2: Conditional jump**

- 00000000004004d6 <if\_then>:<br>4004d6: 83 ff 06 cmp \$0x6,%edi %edi <u>6x5</u> 4004d6: 83 ff 06 cmp \$0x6,%edi 4004d9: 75 03 **jne** 4004de <if\_then+0x8> 400rdb: 83 c7 01 add \$0x1,%edi 4004de: 8d 04 3f lea (%rdi,%rdi,1),%eax 4004e1: c3 retq
- 1. What is the value of %rip after executing the jne instruction?
	- A. 4004d9
	- B. 4004db
	- 4004de
		- **Other**
- 2. What is the value of %eax when we hit the retq instruction? A. 4004e1
	- B. 0x2

$$
C. \quad 0 \times a
$$

- D. 0xc
- Other